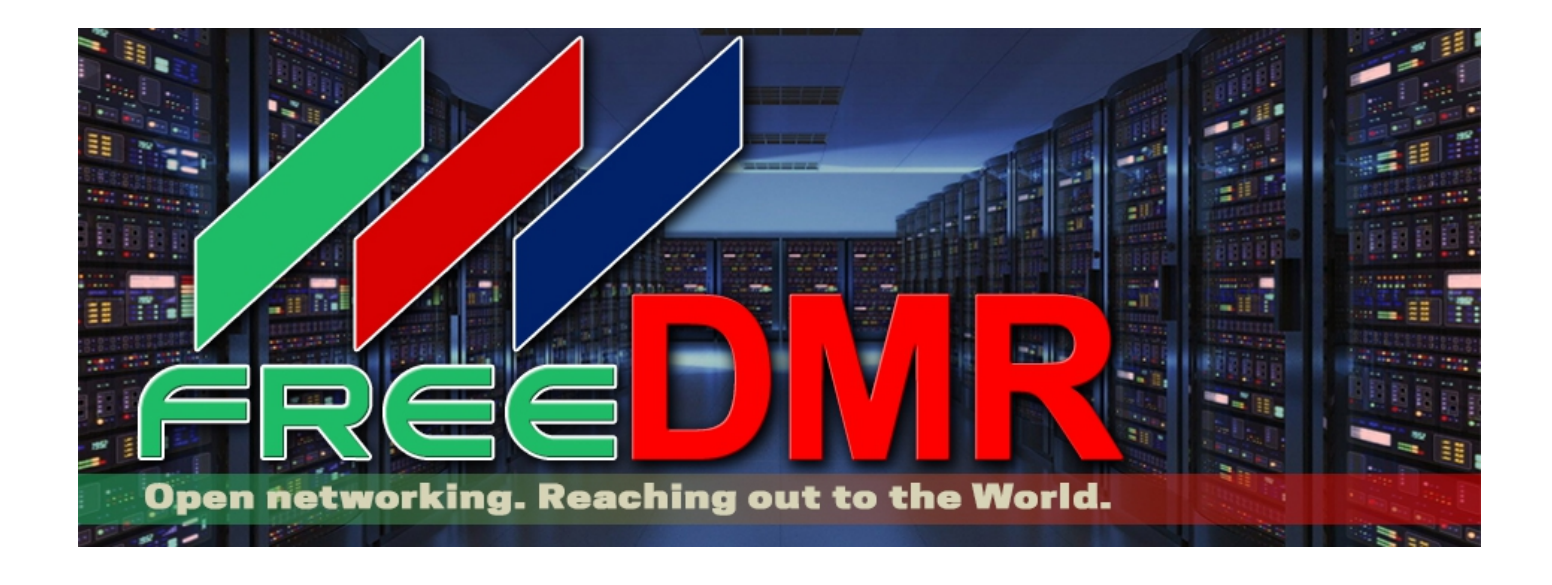

### **Why use the FreeDMR Network?**

FreeDMR is Ham radio network developed by Hams for Hams.

It is made up of Independent Servers running FreeDMR Server.

They have OpenBridged "OPB" to each other to make up the FreeDMR Network.

#### **Neither Master nor Slave :-**

FreeDMR is a peer server. All FreeDMR systems are equal, just like all of the individuals who run them. We do not use the terms master and slave. We do not control when where, what how or who can use our software. Free means free as in speech and free as in beer.

FreeDMR gives back control to users. No registration No accounts that require you to give an email address No online dashboards to set static talk groups You control your own [settings.](http://www.freedmr.uk/index.php/static-talk-groups-pi-star/#In) TIMER=10;VOICE=0;SINGLE=0;LANG=0: To get a DMR ID<https://www.radioid.net/>as required on all DMR Networks.

## **Enhanced Talk Groups (dial-a-tg)**

Implementation of an enhanced version of a low level talks group, including all of the voice announcements, timeouts etc. The confusing numbering used for the old reflector system (TG9) is obsolete. Instead, you can simply manual-dial a private-call to any talk group number to have it routed to Talk Group 9 on Time Slot 2 on a FreeDMR repeater. This also works on Hotspots if you decide to use it. There is control of the timer and fallback to the default Talk Group (Reflector) as before. Another abbreviation of a Enhanced Talk Groups or Reflectors as they were known is "Dial-a-TG".

#### **Single mode.**

Only allows a single Talk Group to be routed to a Time Slot on a repeater/hotspot at one time, whilst the Time Slot is active. Even if several static Talk Groups are set up on the slot. As soon as a Talk Group is keyed up, only that single Talk Group is routed to the Time Slot until either the timer expires or another Talk Group is keyed up, which then replaces the first one. This is similar to Hotspot behaviour on other networks. This works even between Dial-a-TG (TalkGroup 9) and other TalkGroups.

#### **Voice idents.**

Optionally, (set in Options) a 15 minute voice ident in DMR can be set on Time Slot 2. The repeater's or hotspot call-sign is (spoken) "sent" via "All Call" for optional voice ident. "This is CALL-SIGN FreeDMR"

## **Language.**

Select the Language/Voice you want used on ["Dial-a-TG"](http://www.freedmr.uk/index.php/linking-to-talk-groups-via-tg9/) and the 15 minute [Voice Ident.](http://www.freedmr.uk/index.php/about/)

# **Settings -**

## **Pi-Star – DMR Options. (Static talk groups)**

<http://www.freedmr.uk/index.php/static-talk-groups-pi-star/>

## **Pi-Star Options Calculator.**

<http://www.freedmr.uk/index.php/dashboard/options-calculator/>

### **OpenSpot – Static talk groups.**

<http://www.freedmr.uk/index.php/static-talk-groups-openspot/>

#### **How to.**

<http://www.freedmr.uk/index.php/contact/how-to/>

### **Bridges.**

FreeDMR welcome XLX, YSF, Peanut etc

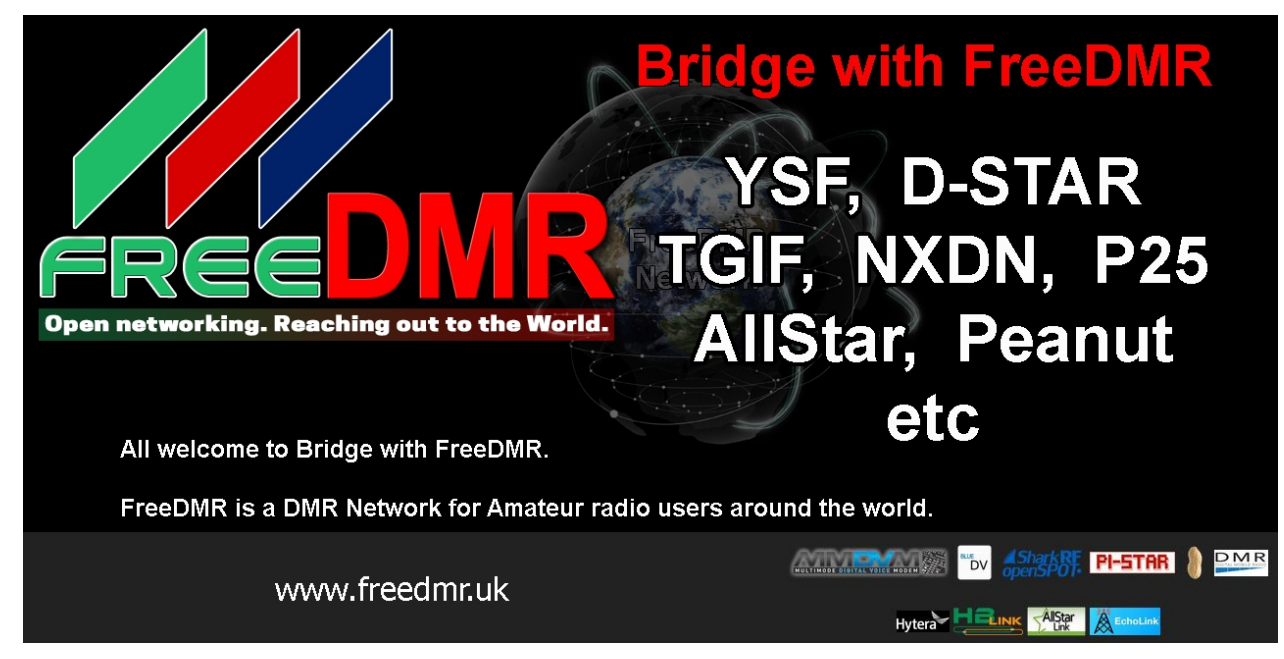

#### **Websites and Groups.**

[http://www.freedmr.uk](http://www.freedmr.uk/) [Facebook](https://www.facebook.com/groups/1656912831137407) [Telegram](https://t.me/FeeDMRUserGroup) We use Telegram for all contacts. **[Twitter](https://twitter.com/Freedmr_UK)** [Worldwide Servers](http://www.freedmr.uk/index.php/freedmr-servers/)

To get a DMR ID<https://www.radioid.net/>as required on all DMR Networks.